# COMPILERS AND INTERPRETERS Lesson 4 – TDDD16

Kristian Stavåker ([kristian.stavaker@liu.se\)](mailto:kristian.stavaker@liu.se)

Department of Computer and Information Science Linköping University

#### TODAY

- Introduction to the Bison parser generator tool
- Introduction to quadruples and intermediate code generation
- Hints to laboratory assignments 3 and 4

#### NEXT LESSON

- ▶ December14th, 15.15-17.00
- **Exam preparation**
- Work mostly on your own (exercises from old exams, …)
- ▶ Some example solutions
- ▶ Opportunity to ask questions

#### LABORATORY ASSIGNMENTS

In the laboratory exercises you should get some practical experience in compiler construction.

There are 4 separate assignments to complete in 6x2 laboratory hours. You will also (most likely) have to work during nonscheduled time.

### LABORATORY ASSIGNMENTS

#### Lab 3 **Parser Generators**

Generate a parser for a Pascal-like language using the Bison parser generator

#### Lab 4 **Intermediate Code Generation**

Generate intermediate (quadruple) code from the abstract syntax tree(s)

## HANDING IN AND DEADLINE

- ▶ Demonstrate the working solutions to your lab assistant during scheduled time. Hand in your solutions to theory questions on paper. Then send the modified code files to the assistant (put *TDDD16 <Name of the assignment>* in the topic field). One e-mail per group.
- Deadline for all the assignments is: **December 15, 2010** You will get 3 extra points on the final exam if you finish on time! But the "**extra credit work**" assignments in the laboratory instructions will give no extra credits this year.

# BISON – PARSER GENERATOR

TDDB44 Compiler Construction 2010

#### PURPOSE OF A PARSER

- **The parser accepts tokens from the scanner and verifies the** syntactic correctness of the program.
	- Syntactic correctness is judged by verification against a formal grammar which specifies the language to be recognized.
- Along the way, it also derives information about the program and builds a fundamental data structure known as parse tree or abstract syntax tree (ast).
- ▶ The abstract syntax tree is an internal representation of the program and augments the symbol table.

#### BOTTOM-UP PARSING

- Recognize the components of a program and then combine them to form more complex constructs until a whole program is recognized.
- ▶ The parse tree is then built from the bottom and up, hence the name.

#### BOTTOM-UP PARSING (2)

D

 $X = (a + b)^* c;$ 

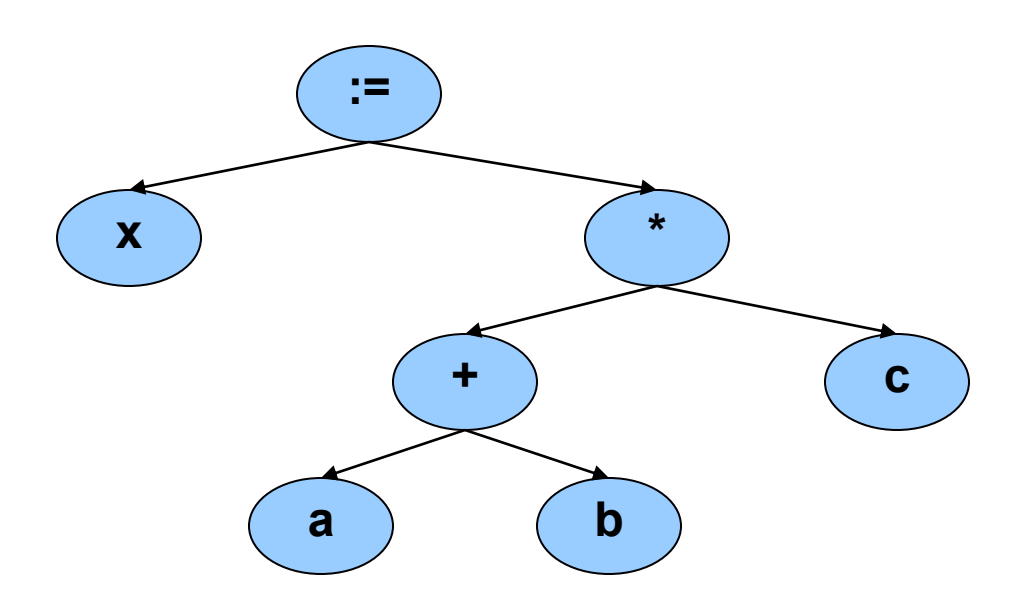

#### LR PARSING

- A Specific bottom-up technique
	- ▶ LR stands for Left->right scan, Rightmost derivation.
	- Probably the most common  $\&$  popular parsing technique.
	- yacc, bison, and many other parser generation tools utilize LR parsing.
	- Great for machines, not so great for humans ...

# PROS AND CONS LR PARSING

- ▶ Advantages of LR:
	- Accept a wide range of grammars/languages
	- ▶ Well suited for automatic parser generation
	- ▶ Very fast
	- Generally easy to maintain
- ▶ Disadvantages of LR:
	- **Error handling can be tricky**
	- **Difficult to use manually**

#### BISON

 **Bison** is a general-purpose parser generator that converts a grammar description of a context-free grammar into a **C** program to parse that grammar

# BISON (2)

- $\blacktriangleright$  Input: a specification file containing mainly the grammar definition
- ▶ Output: a C source file containing the parser
- $\triangleright$  The entry point is the function int yyparse();
	- yyparse reads tokens by calling yylex and parses until
		- ▶ end of file to be parsed, or
		- unrecoverable syntax error occurs
	- $\triangleright$  returns 0 for success and 1 for failure

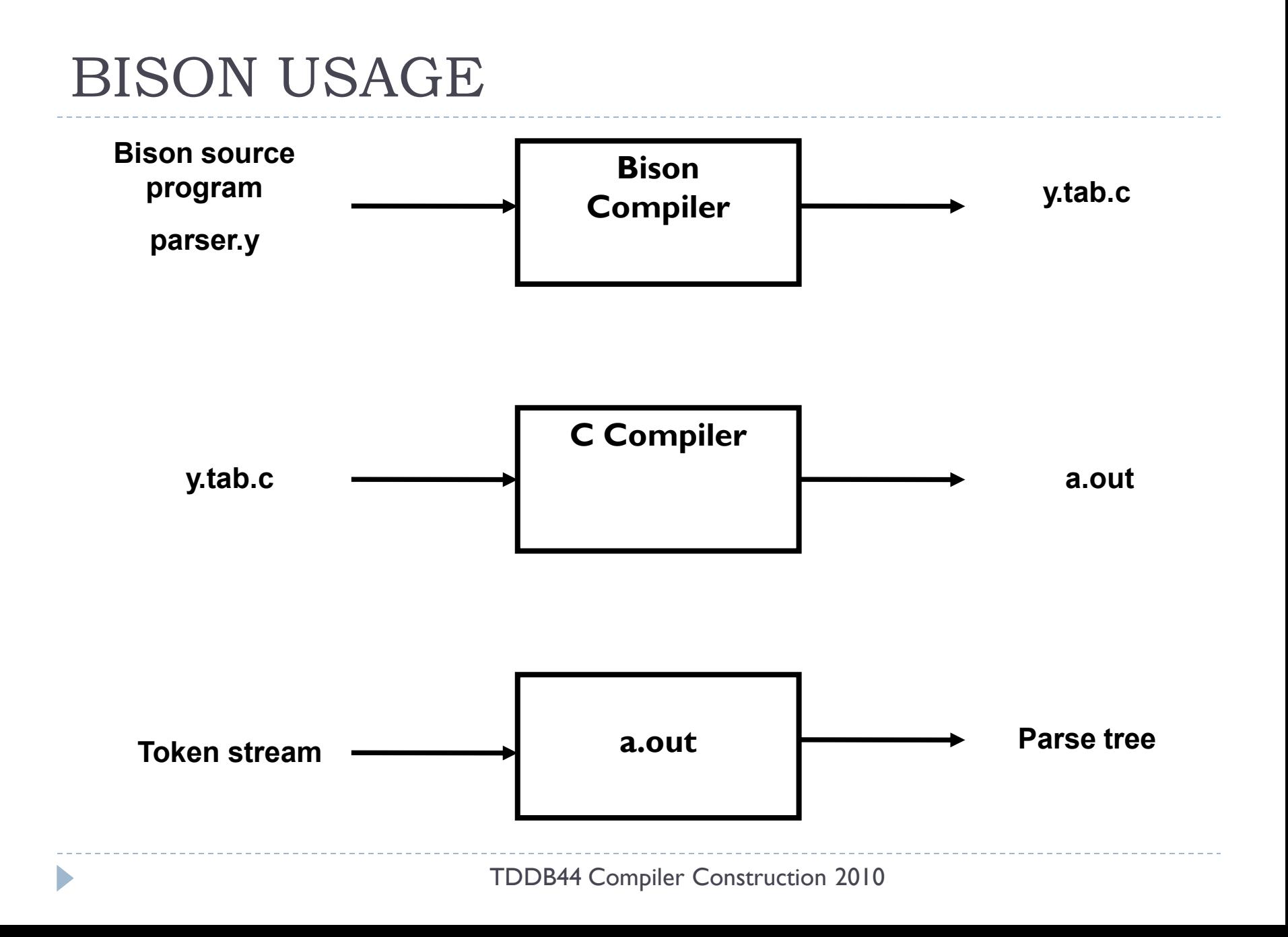

#### BISON SPECIFICATION FILE

A Bison specification is composed of 4 parts.

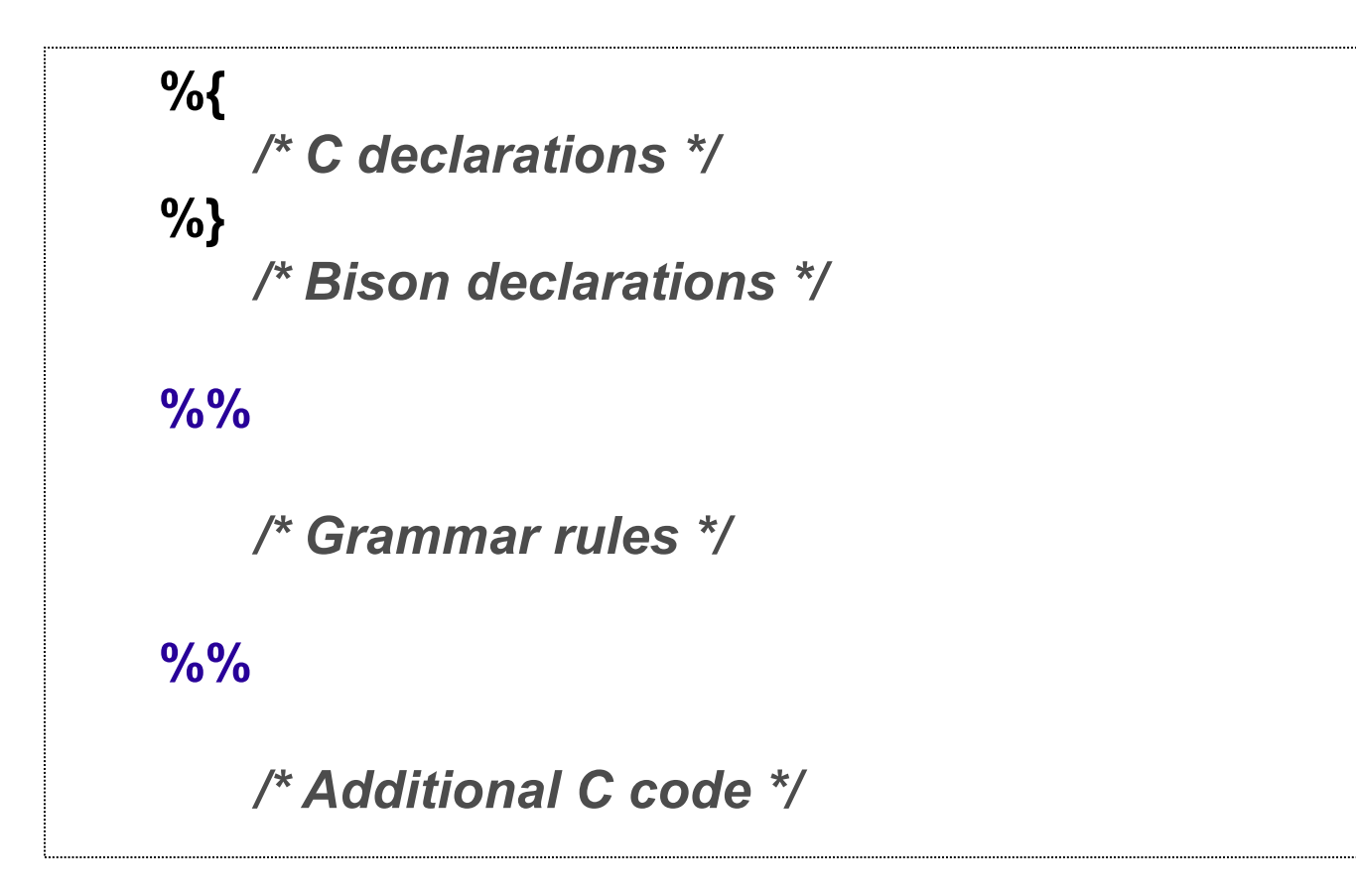

# C DECLARATIONS

- ▶ Contains macro definitions and declarations of functions and variables that are used in the actions in the grammar rules
- ▶ Copied to the beginning of the parser file so that they precede the definition of yyparse
- ▶ Use #include to get the declarations from a header file. If C declarations isn"t needed, then the %{ and %} delimiters that bracket this section can be omitted

#### BISON DECLERATIONS

 Contains declarations that define terminal and non-terminal symbols, and specify precedence

#### GRAMMAR RULES

- Contains one or more Bison grammar rule, and nothing else.
- ▶ Example:
	- Expression : expression '+' term  $\{ $ $ = $1 + $3; }$ ;
- There must always be at least one grammar rule, and the first %% (which precedes the grammar rules) may never be omitted even if it is the first thing in the file.

## ADDITIONAL C CODE

- ▶ Copied verbatim to the end of the parser file, just as the C declarations section is copied to the beginning.
- **This is the most convenient place to put anything that should** be in the parser file but isn't needed before the definition of yyparse.
- **The definitions of yylex and yyerror often go here.**

#### SYNTAX ERRORS

- **Error productions can be added to the specification**
- ▶ They help the compiler to recover from syntax errors and to continue to parse
- If In order for the error productions to work we need at least one valid token after the error symbol
- ▶ Example I:
	- functionCall : ID '(' paramList ')'

| ID '(' error ')'

### USING BISON WITH FLEX

- ▶ Bison and flex are obviously designed to work together
- ▶ Bison produces a driver program called yylex() (actually its included in the lex library -ll)
	- ▶ #include "lex.yy.c" in the last part of bison specification
	- $\blacktriangleright$  this gives the program yylex access to bisons' token names

# USING BISON WITH FLEX (2)

- **Thus do the following:** 
	- ▶ % flex scanner.
	- ▶ % bison parser.y
	- % cc y.tab.c -ly -ll
- This will produce an a.out which is a parser with an integrated scanner included

# BISON EXAMPLE 1 (1/2)

```
%{
#include <ctype.h> /* standard C declarations here */
// extern int yylex();
}%
%token DIGIT /* bison declarations */
%%
/* Grammar rules */
line : expr "\n" { printf { "%d\n", $1 }; } ;
expr : expr "+" term { $$ = $1 + $3; }
    | term ;
term : term "*" factor { $$ = $1 * $3; }
    | factor ;
```
D

## BISON EXAMPLE 1 (2/2)

```
factor : "(" expr ")" { $$ = $2; }
          | DIGIT ;
%%
/* Additional C code */
void yylex () {
  /* A really simple lexical analyzer */
  int c;
  c = getchar ();
  if ( isdigit (c) ) {
    yylval = c - "0" ;
    return DIGIT;
  }
  return c; 
}
```
#### BISON EXAMPLE 2 – MID-RULES

```
thing: A { printf("seen an A"); } B ;
The same as:
thing: A fakename B ;
fakename: /* empty */ { printf("seen an A"); } ;
```
# BISON EXAMPLE 3 (1/2)

```
/* Infix notation calculator--calc */
```

```
%{
#define YYSTYPE double
#include <math.h>
%}
/* BISON Declarations */
```
**%token NUM**

**%left '-' '+'**

**%left '\*' '/'**

**%left NEG /\* negation--unary minus \*/**

**%right '^' /\* exponentiation \*/**

#### **/\* Grammar follows \*/**

**%%**

## BISON EXAMPLE 3 (2/2)

```
input: /* empty string */
    | input line
;
line: '\n'
    | exp '\n' { printf ("\t%.10g\n", $1); }
;
exp: NUM { $$ = $1; }
    | exp '+' exp { $$ = $1 + $3; }
    | exp '-' exp { $$ = $1 - $3; }
    | exp '*' exp { $$ = $1 * $3; }
    | exp '/' exp { $$ = $1 / $3; }
    | '-' exp %prec NEG { $$ = -$2; }
    | exp '^' exp { $$ = pow ($1, $3); }
    | '(' exp ')' { $$ = $2; }
;
```
**%%**

# INTERMEDIATE CODE GENERATION

TDDB44 Compiler Construction 2010

### INTERMEDIATE LANGUAGE

- If Is closer to machine code without being machine dependent.
- ▶ Can handle temporary variables.
- ▶ Means higher portability, intermediate code can easier be expanded to assembly code.
- ▶ Offers the possibility of performing code optimizations such as register allocation.

# INTERMEDIATE LANGUAGE (2)

- ▶ Why use intermediate languages?
- Retargeting build a compiler for a new machine by attaching a new code generator to an existing front-end and middle-part
- ▶ Optimization reuse intermediate code optimizers in compilers for different languages and different machines
- ▶ Code generation for different source languages can be combined

## GENERATION OF INTERMEDIATE CODE

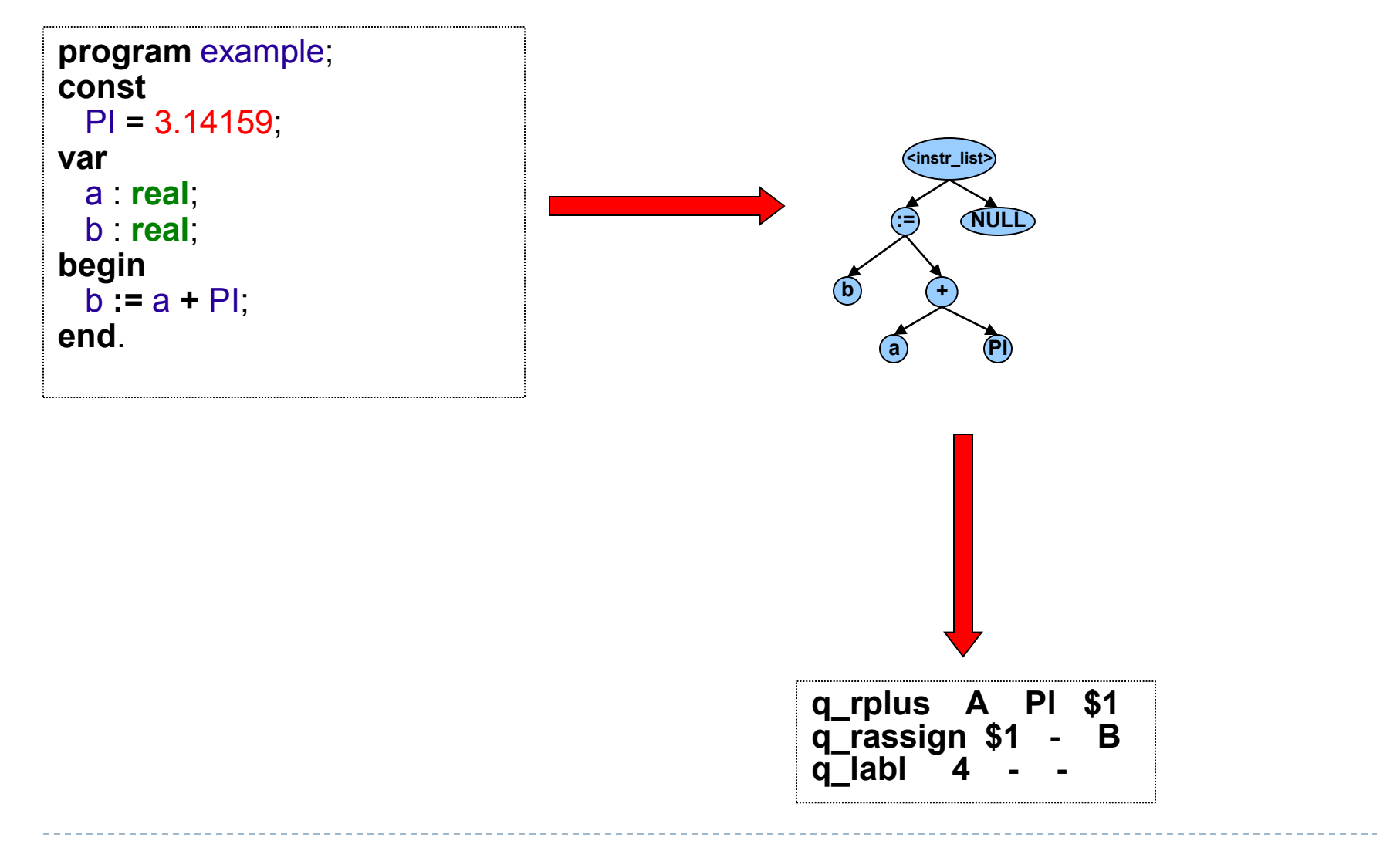

TDDB44 Compiler Construction 2010

D

## INTERMEDIATE LANGUAGES

- Various types of intermediate code are:
	- $\blacktriangleright$  Infix notation
	- **Postfix notation**
	- **Three address code** 
		- ▶ Triples
		- Quadruples

#### QUADRUPLES

D

▶ You will use quadruples as intermediate language where an instruction has four fields:

**operator operand1 operand2 result**

#### QUADRUPLES

Þ

**(A + B) \* (C + D) - E**

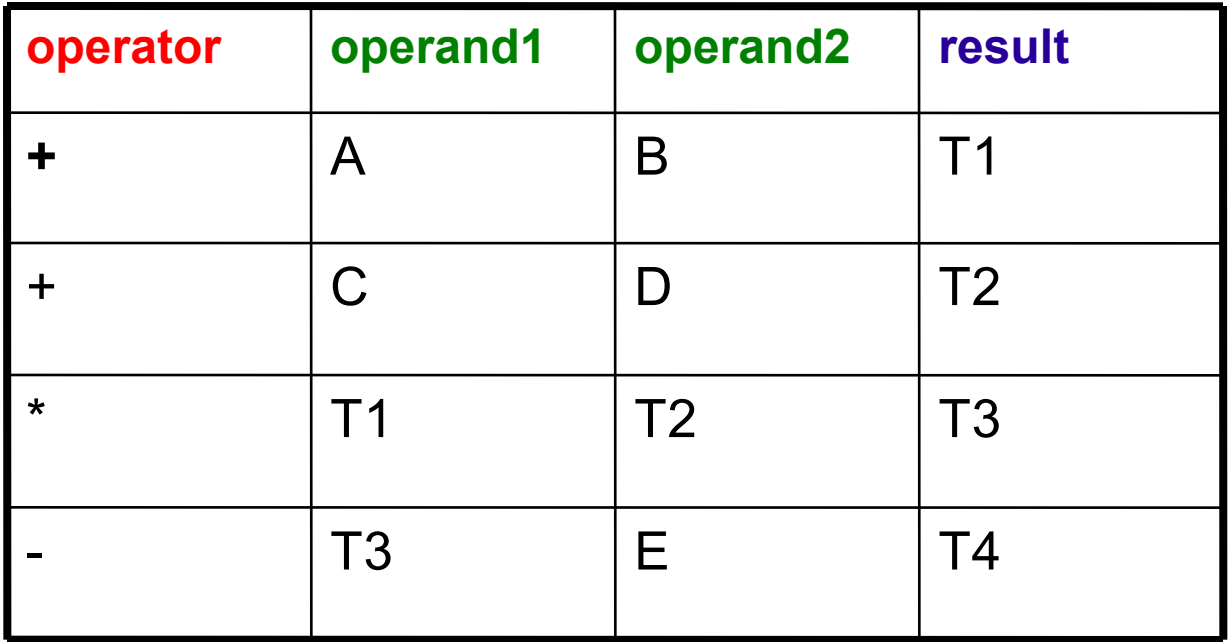

TDDB44 Compiler Construction 2010

# HINTS LABORATORY ASSIGNMENT 3

#### PARSER GENERATORS

 Finnish a parser specification given in a *parser.y* bison file, by adding rules for expressions, conditions and function definitions, ....

# FUNCTIONS

#### ▶ Outline:

**} ;**

```
function : funcnamedecl parameters ":" type variables functions block ";"
{
   // Set the return type of the function
   // Set the function body
   // Set current function to point to the parent again
} ;
funcnamedecl : FUNCTION id
{
   // Check if the function is already defined, report error if so
   // Create a new function information and set its parent to current function
   // Link the newly created function information to the current function
   // Set the new function information to be current function
```
#### EXPRESSIONS

▶ For precedence and associativity you can factorize the rules for expressions …

or

 you can specify precedence and associativy at the top of the Bison specification file, in the *Bison Declarations* section. Read more about this in the Bison reference(s).

# EXPRESSIONS (2)

#### ▶ Example with factoring:

```
expression : expression "+" term
{
// If any of the sub-expressions is NULL, set $$ to NULL
// Create a new Plus node but IntegerToReal casting might be needed
}
|
...
```
#### CONDITIONS

▶ For precedence and associativity you can factorize the rules for conditions …

or

 you can specify precedence and associativy at the top of the Bison specification file, in the *Bison Declarations* section. Read more about this in the Bison reference(s).

# HINTS LABORATORY ASSIGNMENT 4

#### INTERMEDIATE CODE GENERATION

- ▶ The purpose of this assignment is to learn how abstract syntax trees can be translated into intermediate code.
- ▶ You are to finish a generator for intermediate code (quadruples) by adding rules for some language constructs.
- ▶ You will work in the file *codegen.cc.*

#### BINARY OPERATIONS

- In *BinaryGenerateCode*:
	- Generate code for left expression and right expression.
	- Generate either a *realop* or *intop* quadruple
		- $\triangleright$  For relations the type of the result is always integer
		- **Otherwise the type of the result is the same as the type of the** operands
		- You can use *currentFunction->TemporaryVariable*

#### ARRAY REFERENCES

- The absolute address is computed as follows:
	- *absAdr = baseAdr + arrayTypeSize \* index*

#### ARRAY REFERENCES (2)

- ▶ Generate code for the index expression
- ▶ You must then compute the absolute memory address
	- ▶ You will have to create several temporary variables (of integer type) for intermediate storage
	- Generate a quadruple *iaddr* with *id* variable as input for getting the base address
	- ▶ Create a quadruple for loading the size of the type in question to a temporary variable
	- Then generate *imul* and *iadd* quadruples
	- Finally generate either a *istore* or *rstore* quadruple

#### IF STATEMENTS

Þ

#### $\triangleright$  **S**  $\rightarrow$  **if E** then **S**<sub>1</sub>  $\triangleright$  **S**  $\rightarrow$  **if E** then **S**<sub>1</sub> else **S**<sub>2</sub>

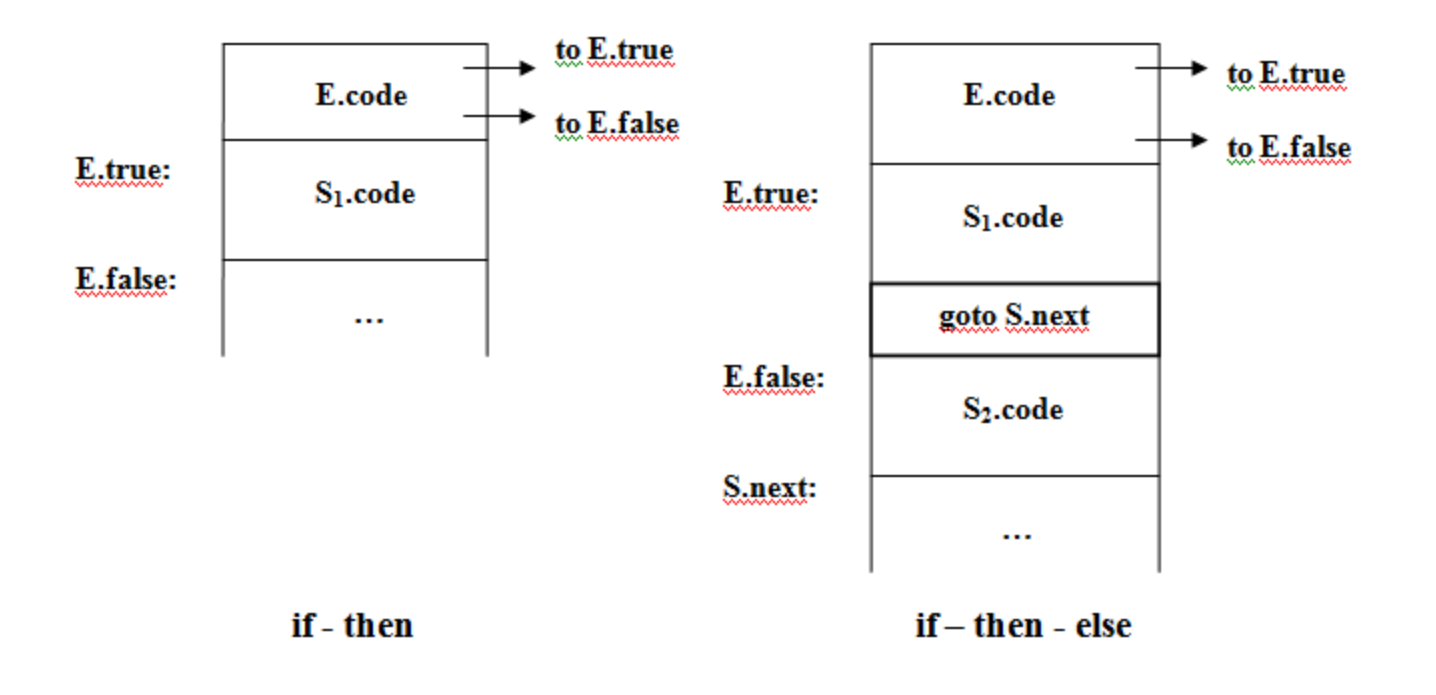

#### WHILE STATEMENT

#### $\triangleright$  **S**  $\rightarrow$  while **E** do **S**<sub>1</sub>

 $\blacktriangleright$ 

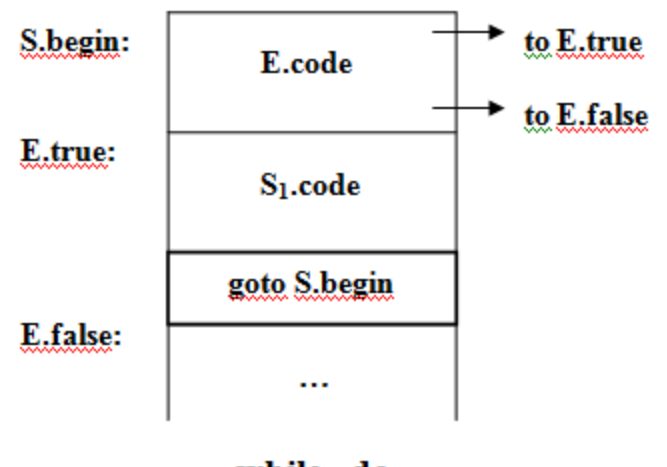

while - do